**Open House Meetings October 14, 19 & 21 6:30 pm - 8 pm**

Over the next year, Anson County will work to develop a draft county-wide zoning ordinance for the unincorporated areas of the County based on the recently approved comprehensive land use plan. The County will hold a series of open houses in October 2021(second round) for residents to receive a presentation on the draft ordinance and provide feedback. Each open house will be open to the public from 6:30pm – 8pm. Please consider attending one of the dates below at the specified locations. Each open house will include a PowerPoint presentation overview of the draft zoning ordinance and facilitated residents' feedback and input. Residents can attend one or all of the available meetings below:

**Thursday, October 14 Polkton (West Anson)** South Piedmont Community College, L.L. Polk Campus 680 US 74, Polkton NC 28135 6:30 to 8:30 p.m.

#### **THE EXPRESS • October 13, 2021 • Page 5 Medicare Beneficiaries, Compare**

**Tuesday, October 19 Burnsville (Northwest)** Burnsville Fire Department 13380 NC Highway 742 North, Polkton NC 28135 6:30 to 8:30 p.m.

**Thursday, October 21 Ansonville (North Anson)** Pee Dee Wildlife Refuge 5770 US Highway 52 North, Wadesboro NC 28170 6:30 to 8:30 p.m.

For more information, contact Larry Newton, Tax Director/Interim Planning Director at: Inewton@ansoncountync.gov or 704 994-3211

## **Plans During Open Enrollment**

NC Insurance Commissioner Mike Causey reminds Medicare beneficiaries to compare and evaluate their current plans and make necessary changes during the upcoming Open Enrollment Period. Medicare plans and prices change. It is important for Medicare beneficiaries to take advantage of the Open Enrollment Period by contacting local Seniors' Health Insurance Information Program (SHIIP) counselors to save money, improve coverage or both.

The Open Enrollment Period begins Oct. 15 and runs for eight weeks to give enough time to review and make changes to a person's Medicare coverage. Changes must be made by Dec. 7 to guarantee your coverage will begin without interruption on Jan. 1, 2022.

It's important to contact a local SHIIP counselor before making a decision about coverage because beneficiaries may be able to receive more affordable and better Medicare health and/or drug plan options. For example, even if a person is satisfied with their current Medicare Advantage or Part D plan, there may be another plan in your area that covers health care and/or drugs at a better price.

SHIIP is a division of the North Carolina Department of Insurance and offers free, unbiased information about Medicare, Medicare prescription drug coverage, Medicare Advantage, long-term care insurance and other health insurance issues. In addition, to helping Medicare beneficiaries compare and enroll in plans during the Open Enrollment Period, SHIIP counselors can help people find out if they are eligible for Medicare cost savings programs.

**Here are some of the ways to review and compare plans available for 2022:** • Get one-on-one help from a local SHIIP office. In Anson County contact Grace Senior Center at 704-694-6616.

• Get one-on-one help from SHIIP, the Seniors' Health Insurance Information Program, by calling 1-855-408-1212, Monday through Friday, from 8 a.m. to 5 p.m. • Visit *www.medicare.gov/find-a-plan* to compare your current coverage with all of the options available in your area, and enroll in a new plan if you decide to make a change.

• Review the Medicare & You handbook. It was mailed to people with Medicare in September.

Pam always delivers the highest level of customer service to clients. Her care and concern for the Cooperative Extension organization and its image are to be commended. Pam only gives her very best daily and Cooperative

## Notice of Municipal Election for Anson County, North Carolina

The MUNICIPAL ELECTION FOR ANSON COUNTY will be held on <mark>Tuesday, NOVEMBER 2<sup>nd</sup>, 2021</mark> The polls will be open for voting on **Election Day from 6:30am to 7:30pm.** 

Anson County Registered Voters in the Following Municipalities **(Towns) are eligible to vote in this election:** 

• Call 1-800-MEDICARE (1-800-633-4227) 24-hours a day, seven days a week, to find out more about your coverage options. TTY users should call 1-877-486-2048. For more information about SHIIP and the Medicare Open Enrollment Period,

call 1-855-408-1212 or visit *www.ncshiip.com*.

### **Pam Layfield Receives Administrative Professional Award**

*In the September 22 edition of The Express an article was presented about Pam*  Layfield being honored as District Administrative Professional of the Year. *Roshunda Terry, Director of the Anson County Cooperative Extension, has shared this release that goes into more detail about Pam and her many contributions to the betterment of Anson County citizens.*

On September 17 Pam Layfield was awarded District Administrative Professional of the Year. Voted by her peers, this award is presented annually to an administrative professional in the 19 county South Central District as a means of recognizing outstanding performance and contribution to the North Carolina Cooperative Extension Administrative Professionals Association and Cooperative Extension.

Pam has been employed with NC Cooperative Extension for 14 years. She has served in the capacity 1st & 2nd Vice President and President with her district association and served on the reflections, scholarship, nominating, membership, finance, public relations and webmaster committee on the district level, and chairperson of the state reflections committee on the state association level.

Pam assists with setting up meetings, preparing meals and refreshments, running errands and making purchases, finalizing arrangements and making sure that everything is in place and ready. Pam also serves as a sounding board on our staff, always listening, sharing solutions, offering advice, and simply being the go-to support person who everyone needs to have around.

Pam has represented both Cooperative Extension and the university in her many roles in the community. Her work with SECU Advisory Board and in church reflects a positive image of the office. She is known for her easy-going personality and everyone enjoys working with her.

During the past 18 months, even with our county office working staggered, Pam made sure all bills, messages, paperwork and other office items were maintained, organized and handled in a timely manner. Many agents were totally remote, but that did not stop Pam from performing her duties and going above and beyond to learn a new finance

system, email and customer management system and Constant Contact to ensure our staff were up to date and information was still going out to our clients. None of these were easy tasks, especially when majority of staff were sending out hardcopy documents.

Extension in Anson County is fortunate to have her.

We are proud of you Pam and again congratulations.

B*y Roshunda Terry, County Extension Director* 

## **One Call Could Save Your Life Savings!**

Is that individual offering you an investment opportunity licensed to sell securities in North Carolina? Is the investment opportunity itself registered? Know before you sign!

While registration in and of itself is no guarantee against fraud, not being registered is a very big red warning flag.

The NC Secretary of State Office Securities Division urges you to take five minutes to call their NC Investor Hotline at 1-800-688-4507 to see if the person you have been dealing with – perhaps even for years – is properly registered and/or has a disciplinary history. You can also check to see if the actual investment itself is properly registered.

Pick up the phone and call them. You owe it to yourself and your family to check. And please also consider sharing this information with your contacts or your social networks. Doing so will help keep your friends and loved ones safe, too. More information can be found at: *sosnc.gov/divisions/securities/for\_investors*.

## **Don't Be Scammed. Beware of Hiring an Unauthorized Mover.**

The North Carolina Utilities Commission (the Commission) reminds consumers to avoid hiring movers who schedule or perform intrastate moves of household goods (HHG) without proper authorization from the Commission. Principals of Commission-certified HHG movers must submit criminal history record checks to the Commission and provide evidence of three kinds of insurance coverage – vehicle, cargo, and general liability insurance.

Personal belongings often include family heirlooms and other items not easily replaced. Hiring a moving company with a certificate from the Commission assures you the company is insured and reputable. Nick Jeffries, Director of Transportation Utilities Regulation, cautions against hiring a noncertified mover, "If your property is damaged, lost or stolen, you have little or no recourse for compensation."

Certified movers are easy to identify as all vehicles must display the name, city, state, and Commission-assigned certificate number. You can also find a comprehensive list of all currently certified intrastate HHG movers on the Commission's website Authorized Carriers. (*ncuc.net/Industries/documents/carriers.pdf*)

Practice good moving habits. Visit the Commission's website for helpful tips at *ncuc.net/Industries/documents/MoveItflyer.pdf*. You can also call the Public Staff Transportation Hotline: 919733-7766, for help finding a legal, certificated HHG mover to perform an intrastate move of your HHG and to report any suspicious mover activity.

Movers who move household goods between states (interstate moves) must comply with federal rules and regulations. Consumers should seek helpful information concerning interstate moves at *www.fmcsa.dot.gov/protect-your-move*.

### Anson County - County-wide Zoning Ordinance Development

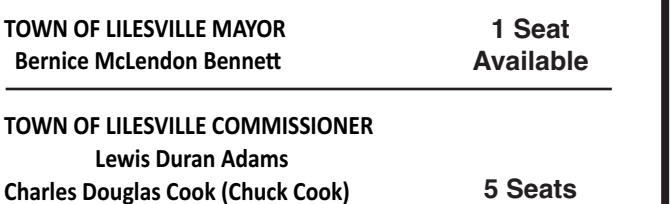

#### <u>**ANSON COUNTY POLLING PLACES OPEN FOR NOVEMBER 2nd, 2021</u>**

LILESVILLE FIRE DEPT 202 W WALL ST, LILESVILLE

MORVEN- FIRE DEPT

242 E MAIN ST, MORVEN

PEACHLAND FIRE DEPT

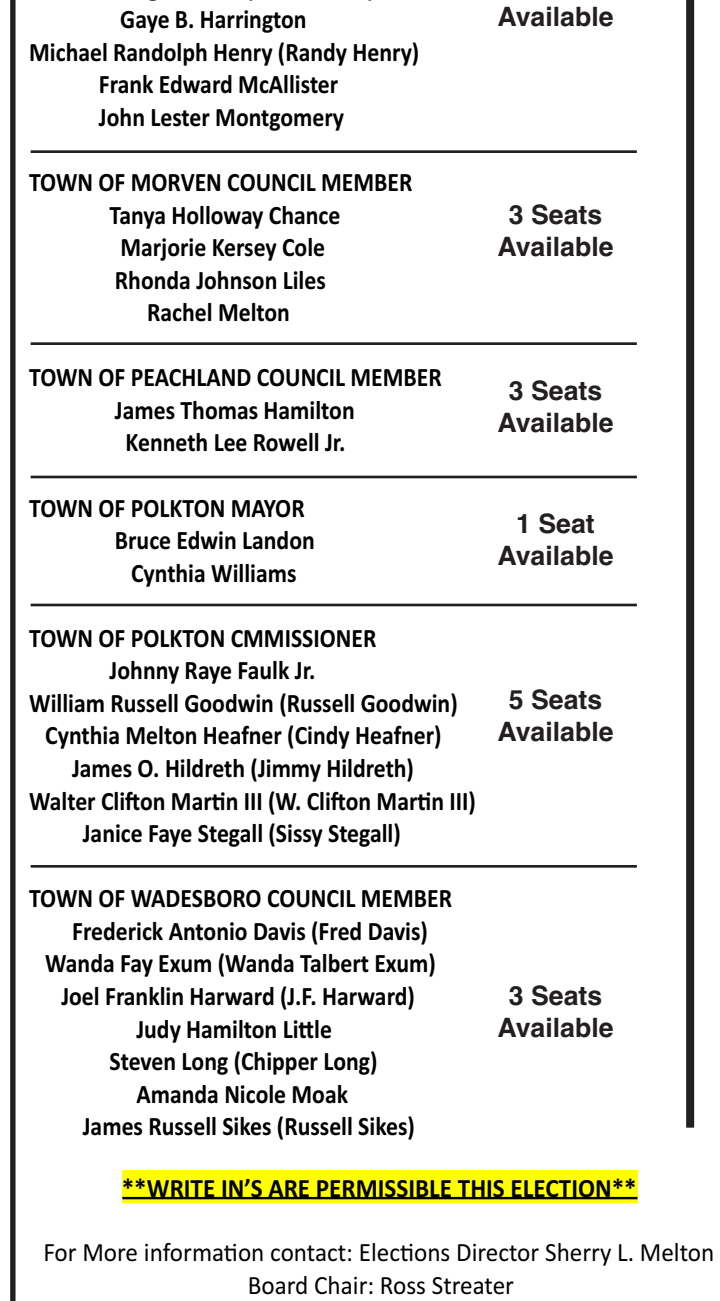

Elections Office: 704-994-3223

35 E PASSAIC ST, PEACHLAND

POLKTON FIRE DEPT 61 W POLK ST, POLKTON

**B** 

 $=$ 

 **B** 

<u>WADESBORO VOTING:</u> <u>**ALL ELIGIBLE VOTERS RESIDING IN THE CITY LIMITS OF WADESBORO</u>** 

**<u>WILL VOTE IN ONE LOCATION:</u>** SPCC LOCKHART TAYLOR-INGRAM RM 514 N WASHINGTON ST, WADESBORO

# $\boldsymbol{a}$  **MADESBORO TOWN VOTERS WILL VOTE AT**  $\frac{10CKHART}{120}$

**The deadline to register to vote for this**  $\frac{1}{2}$  election is: FRIDAY OCTOBER 8TH, 2021

 $=$ 

 $=$ 

 $=$ 

 $=$ 

**\*\*THERE WILL BE NO ABSENTEE BY MAIL OR EARLY VOTING\*\*** 

**ALL TOWNS HAVE OPTED OUT OF ABSENTEE** BY MAIL VOTING FOR THIS ELECTION. **ABSENTEE BY MAIL VOTING WILL NOT BE AVALIABLE FOR THIS ELECTION (INCLUDES MILITARY AND OVERSEAS)** 

#### <u>**IMPORTANT DATES TO KNOW</u>**</u>

**Monday November 1st - Pre-Election Day Board Meeting - 4:30 PM** 

## **Tuesday, November 02, 2021**

**MUNICIPAL ELECTION DAY:** 

6:30 AM - 7:30 PM

**Friday November 5<sup>th</sup>, 2021 – Sample Hand to Eye/Provisional Count Meeting for November 5<sup>th</sup>, 2021 Election** 

#### **Eriday November 12<sup>th</sup>, 2021-11:00 AM – COUNTY CANVASS FOR NOVEMBER 2<sup>nd</sup> ELECTION DAY**

NC GS 163-33. (8) Notice shall be given by advertisement at least once weekly during the 20 day period in a newspaper having general circulation in the county.

**Buffer Zone (electioneering) Notice: All Election Day polling place locations will have signs posted to indicate a 50 feet buffer zone where no electioneering will be allowed per NC GS 163-166.4(a)**